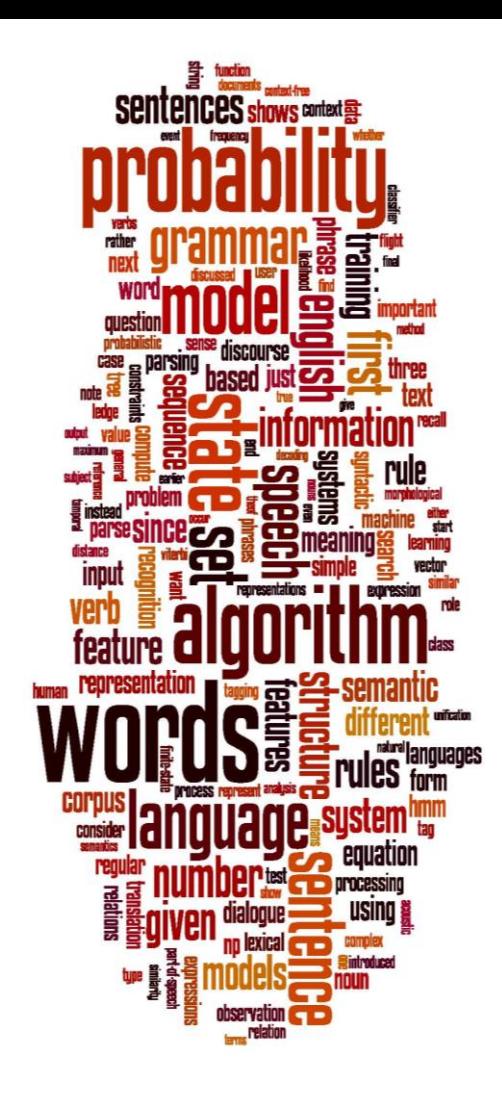

# **Spelling Correction and the Noisy Channel**

The Spelling Correction Task

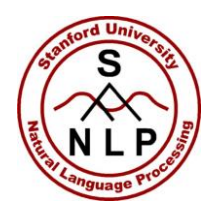

# **Applications for spelling correction**

#### Word processing **Phones** Phones

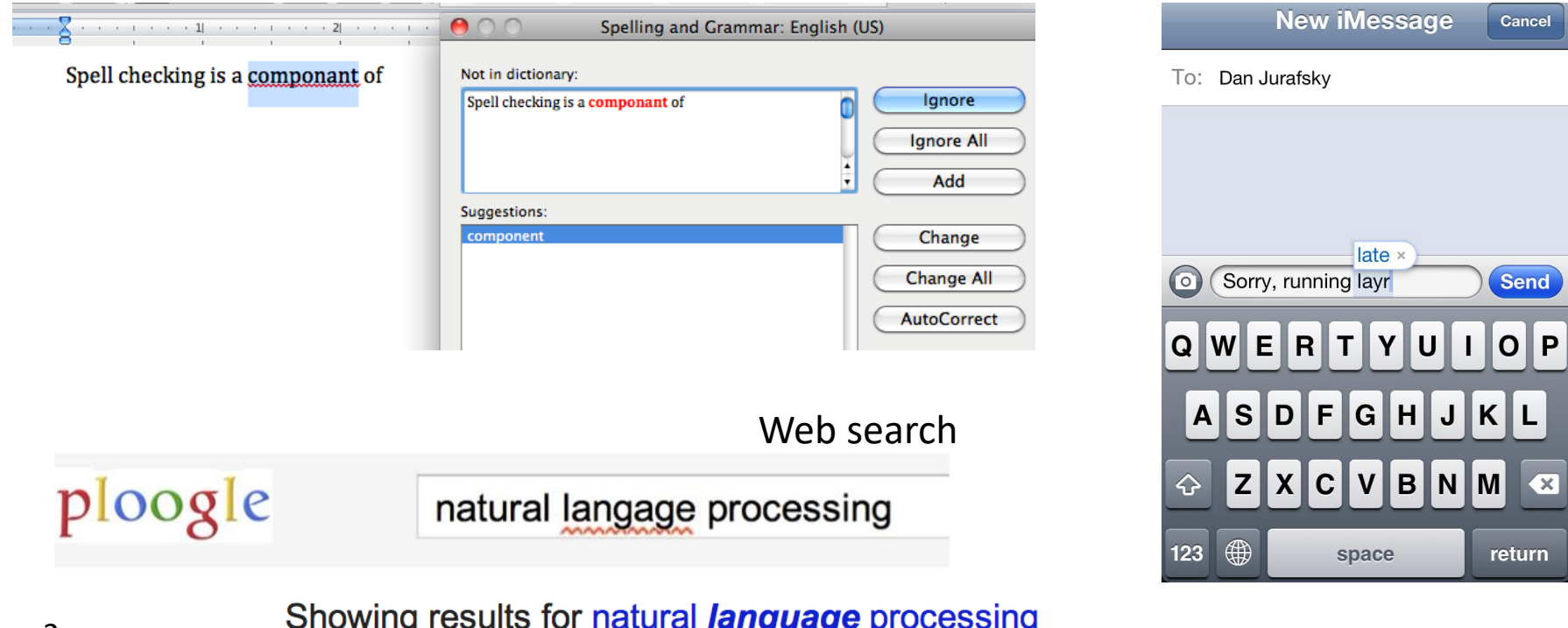

Search instead for natural langage processing

Dan Jurafsky

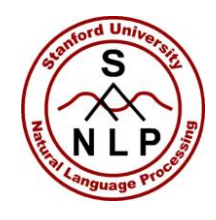

#### **Spelling Tasks**

- Spelling Error Detection
- Spelling Error Correction:
	- Autocorrect
		- hte $\rightarrow$ the
	- Suggest a correction
	- Suggestion lists

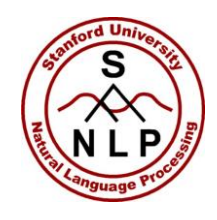

# **Types of spelling errors**

- Non-word Errors
	- *graffe* →*giraffe*
- Real-word Errors
	- Typographical errors
		- *three*  $\rightarrow$ *there*
	- Cognitive Errors (homophones)
		- *piece*→*peace*,
		- $\text{too} \rightarrow \text{two}$

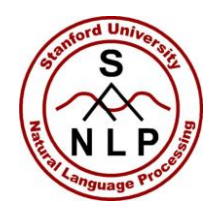

# **Rates of spelling errors**

- %: Web queries Wang *et al.* 2003
- %: Retyping, no backspace: Whitelaw *et al.* English&German
- %: Words corrected retyping on phone-sized organizer
- %: Words uncorrected on organizer Soukoreff &MacKenzie 2003
- **1-2**%: Retyping: Kane and Wobbrock 2007, Gruden et al. 1983

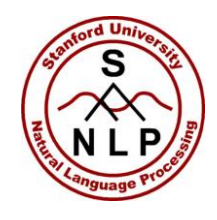

# **Non-word spelling errors**

- Non-word spelling error detection:
	- Any word not in a *dictionary* is an error
	- The larger the dictionary the better
- Non-word spelling error correction:
	- Generate *candidates*: real words that are similar to error
	- Choose the one which is best:
		- Shortest weighted edit distance
		- Highest noisy channel probability

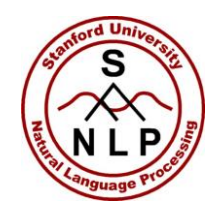

# **Real word spelling errors**

- For each word *w*, generate candidate set:
	- Find candidate words with similar *pronunciations*
	- Find candidate words with similar *spelling*
	- Include *w* in candidate set
- Choose best candidate
	- Noisy Channel
	- Classifier

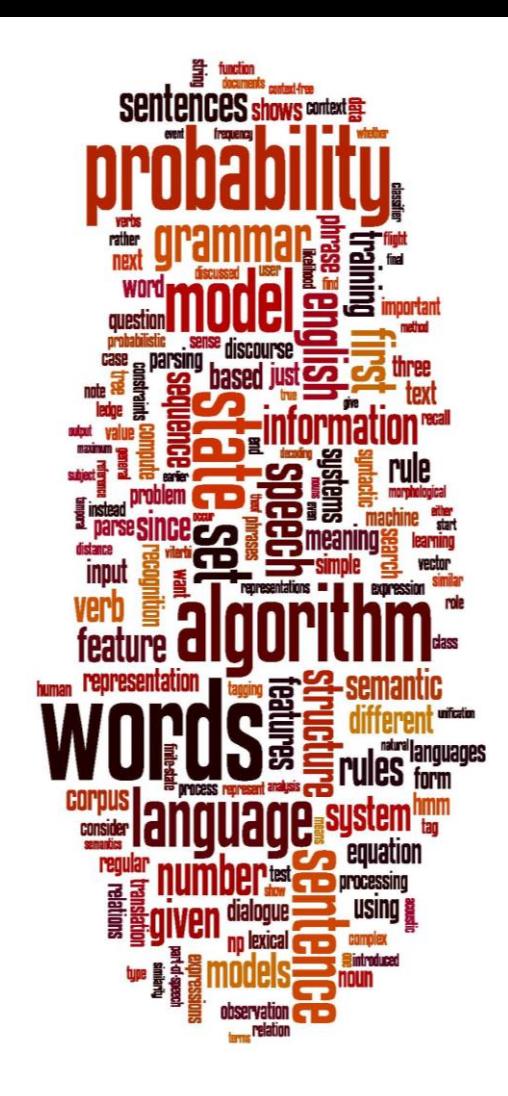

# **Spelling Correction and the Noisy Channel**

# The Noisy Channel Model of Spelling

Dan Jurafsky

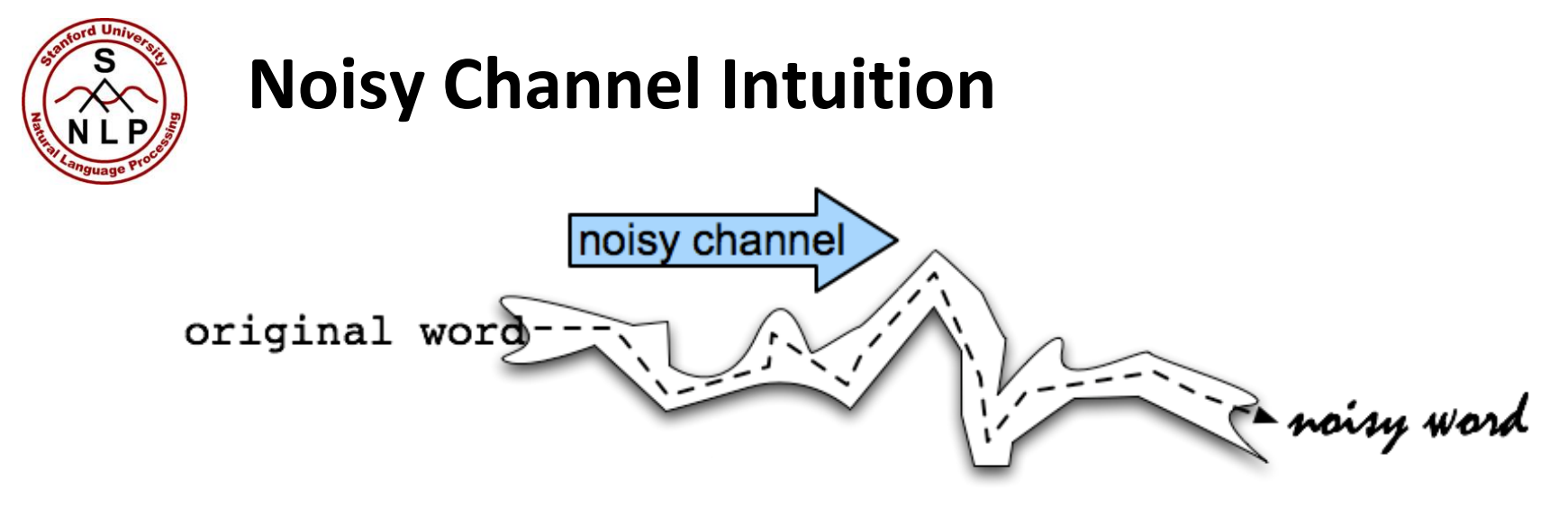

Dan Jurafsky

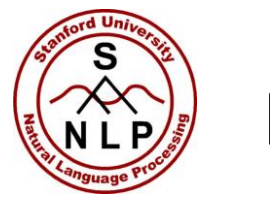

# **Noisy Channel**

- We see an observation x of a misspelled word
- Find the correct word w

$$
\hat{w} = \underset{w \in V}{\operatorname{argmax}} P(w | x)
$$

$$
= \underset{w \in V}{\operatorname{argmax}} \frac{P(x | w)P(w)}{P(x)}
$$

$$
= \underset{w \in V}{\operatorname{argmax}} P(x | w)P(w)
$$

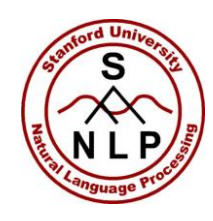

# **History: Noisy channel for spelling proposed around 1990**

#### • **IBM**

• Mays, Eric, Fred J. Damerau and Robert L. Mercer. 1991. Context based spelling correction. *Information Processing and Management*, 23(5), 517–522

#### • **AT&T Bell Labs**

• Kernighan, Mark D., Kenneth W. Church, and William A. Gale. 1990. A spelling correction program based on a noisy channel model. Proceedings of COLING 1990, 205-210

Dan Jurafsky

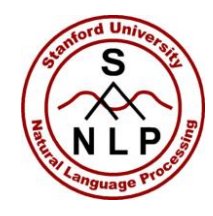

### **Non-word spelling error example**

acress

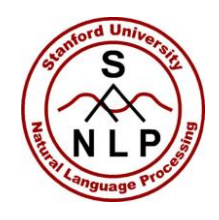

# **Candidate generation**

- Words with similar spelling
	- Small edit distance to error
- Words with similar pronunciation
	- Small edit distance of pronunciation to error

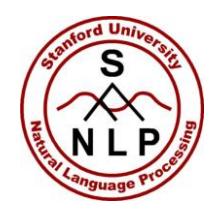

# **Damerau-Levenshtein edit distance**

- Minimal edit distance between two strings, where edits are:
	- Insertion
	- Deletion
	- Substitution
	- Transposition of two adjacent letters

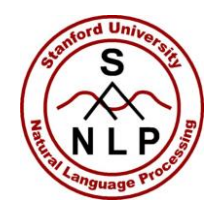

#### **Words within 1 of acress**

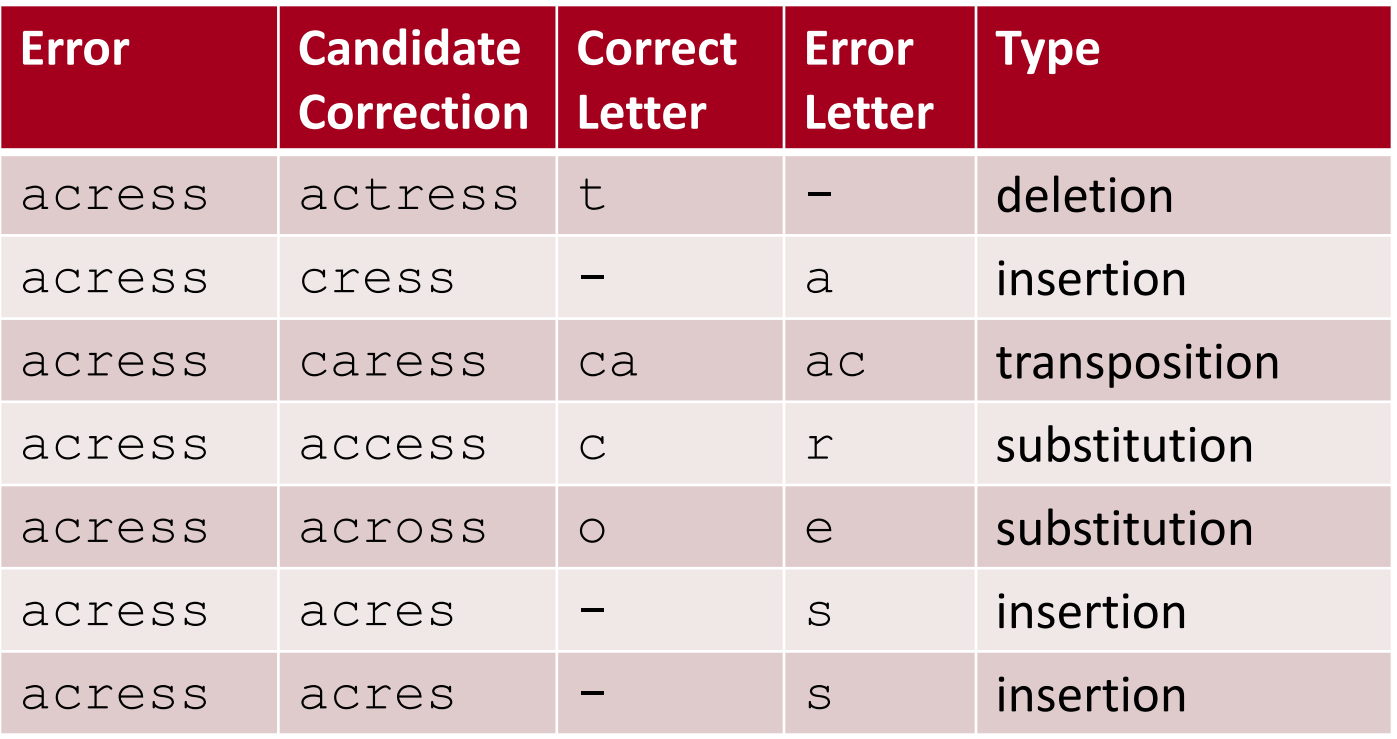

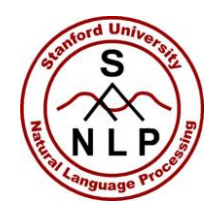

# **Candidate generation**

- 80% of errors are within edit distance 1
- Almost all errors within edit distance 2

- Also allow insertion of **space** or **hyphen**
	- thisidea  $\rightarrow$  this idea
	- inlaw  $\rightarrow$  in-law

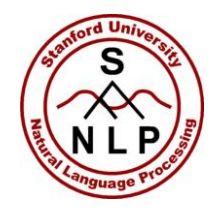

#### **Language Model**

- Use any of the language modeling algorithms we've learned
- Unigram, bigram, trigram
- Web-scale spelling correction
	- Stupid backoff

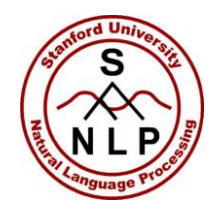

# **Unigram Prior probability**

Counts from 404,253,213 words in Corpus of Contemporary English (COCA)

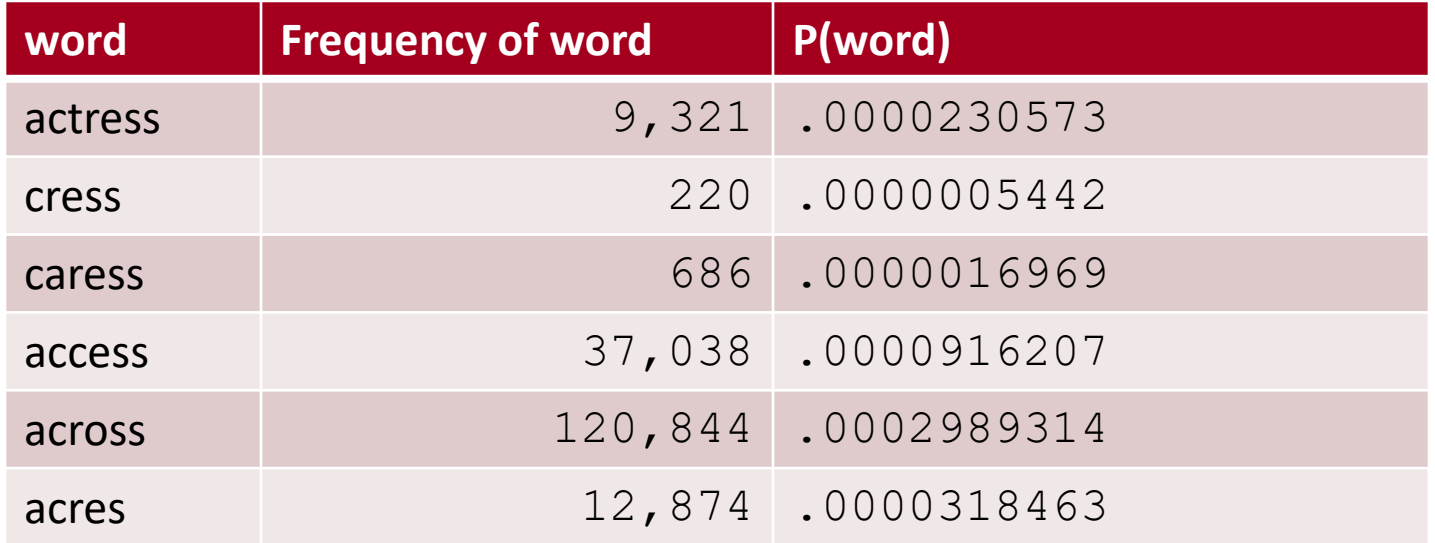

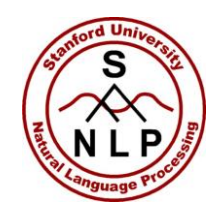

# **Channel model probability**

- **Error model probability, Edit probability**
- *Kernighan, Church, Gale 1990*

- *Misspelled word*  $x = x_1, x_2, x_3, ... x_m$
- *Correct word w = w<sub>1</sub>, w<sub>2</sub>, w<sub>3</sub>,..., w<sub>n</sub>*
- $P(x|w) =$  probability of the edit
	- (deletion/insertion/substitution/transposition)

Dan Jurafsky

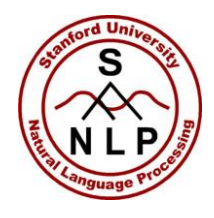

# **Computing error probability: confusion matrix**

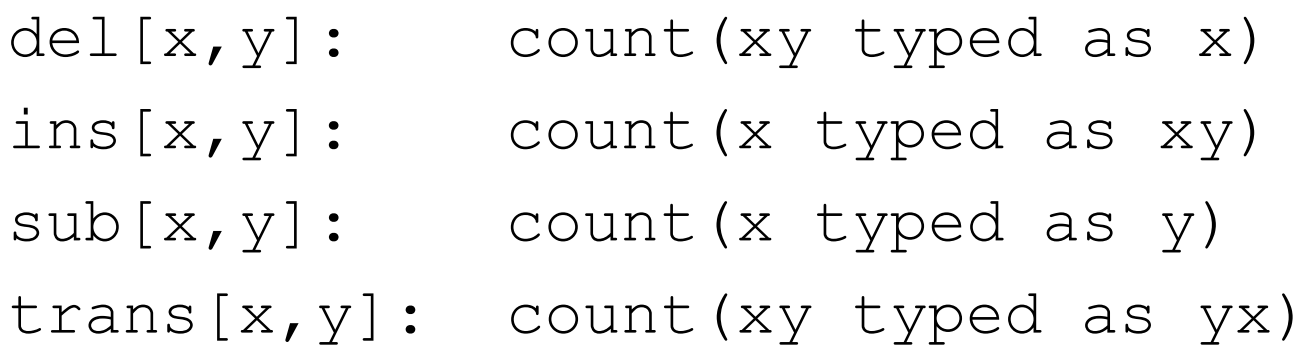

Insertion and deletion conditioned on previous character

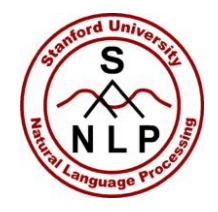

 $X \mid$ 

#### **Confusion matrix for spelling errors**

#### $sub[X, Y] = Substitution of X (incorrect) for Y (correct)$

Y (correct)

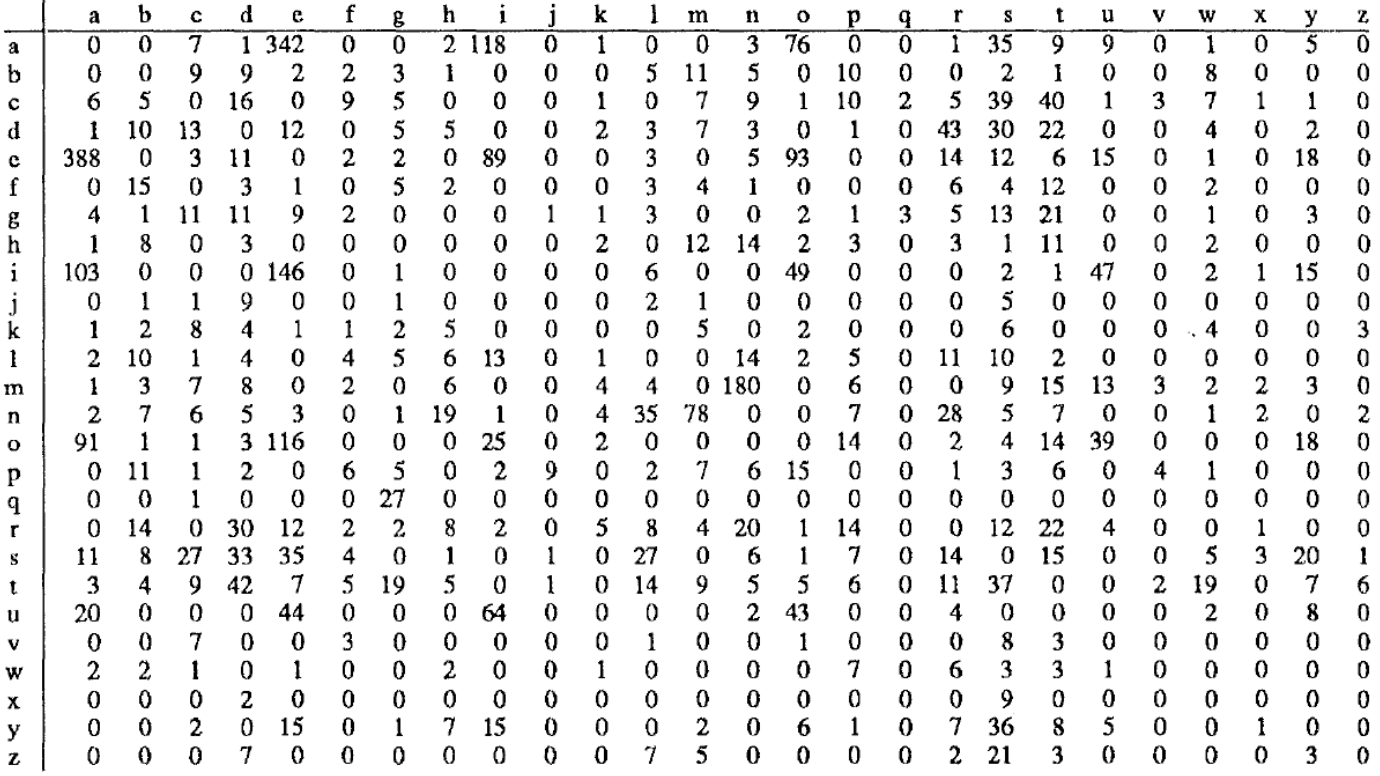

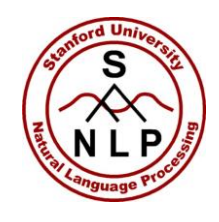

# **Generating the confusion matrix**

- [Peter Norvig's list of errors](http://norvig.com/ngrams/spell-errors.txt)
- [Peter Norvig's list of counts of single](http://norvig.com/ngrams/spell-errors.txt)-edit errors

Dan Jurafsky

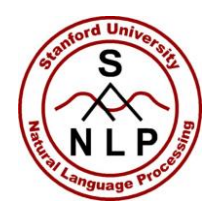

#### **Channel model**

Kernighan, Church, Gale 1990

$$
P(x|w) = \begin{cases} \frac{\text{del}[w_{i-1}, w_i]}{\text{count}[w_{i-1}w_i]}, & \text{if deletion} \\ \frac{\text{ins}[w_{i-1}, x_i]}{\text{count}[w_{i-1}]}, & \text{if insertion} \\ \frac{\text{sub}[x_i, w_i]}{\text{count}[w_i]}, & \text{if substitution} \\ \frac{\text{trans}[w_i, w_{i+1}]}{\text{count}[w_i w_{i+1}]}, & \text{if transposition} \end{cases}
$$

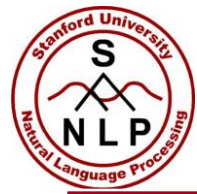

#### **Channel model for acress**

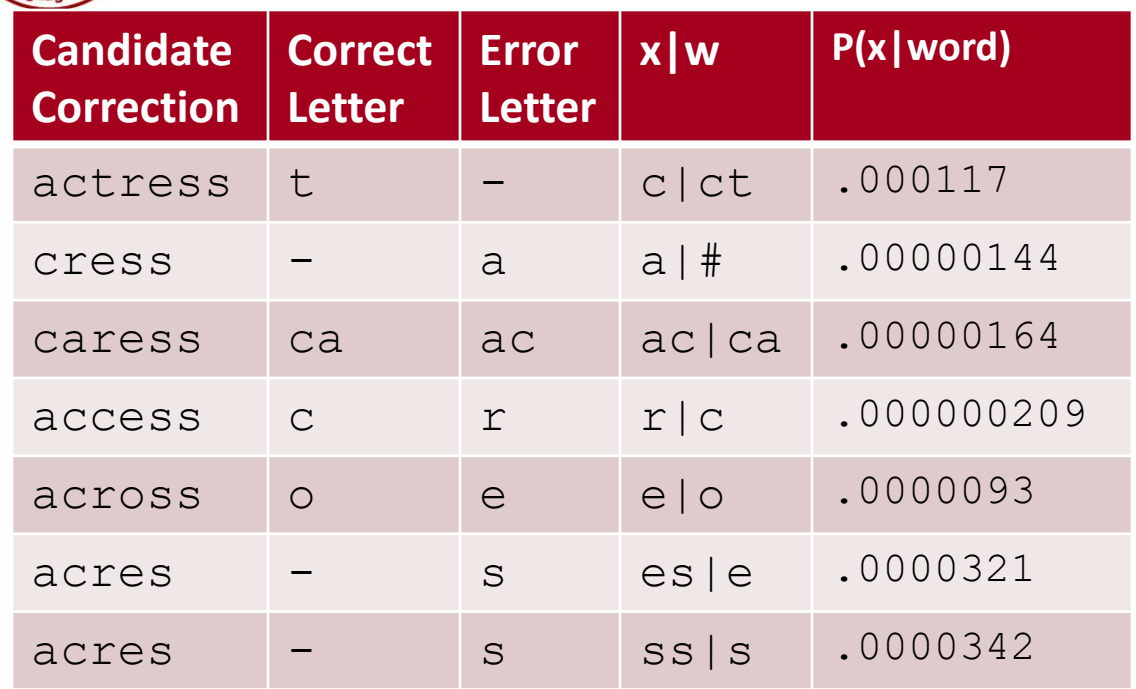

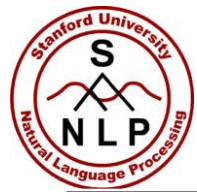

## **Noisy channel probability for acress**

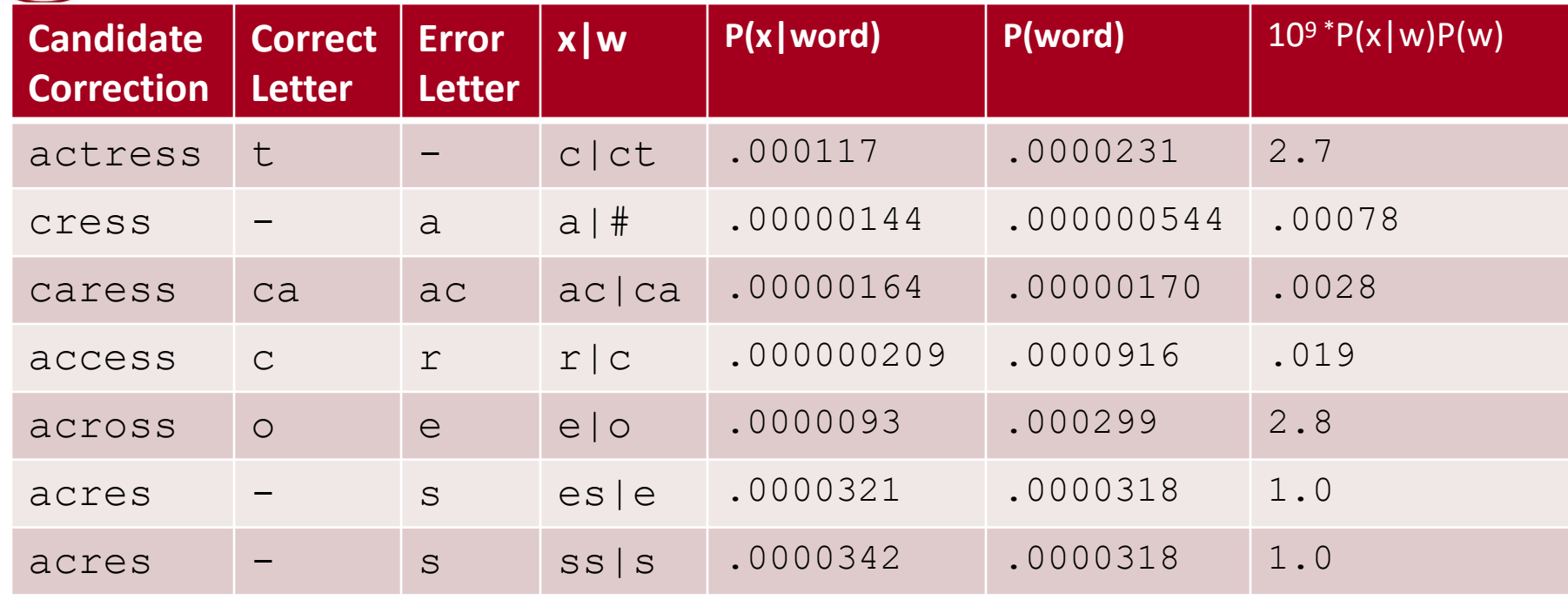

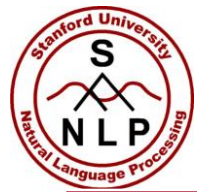

## **Noisy channel probability for acress**

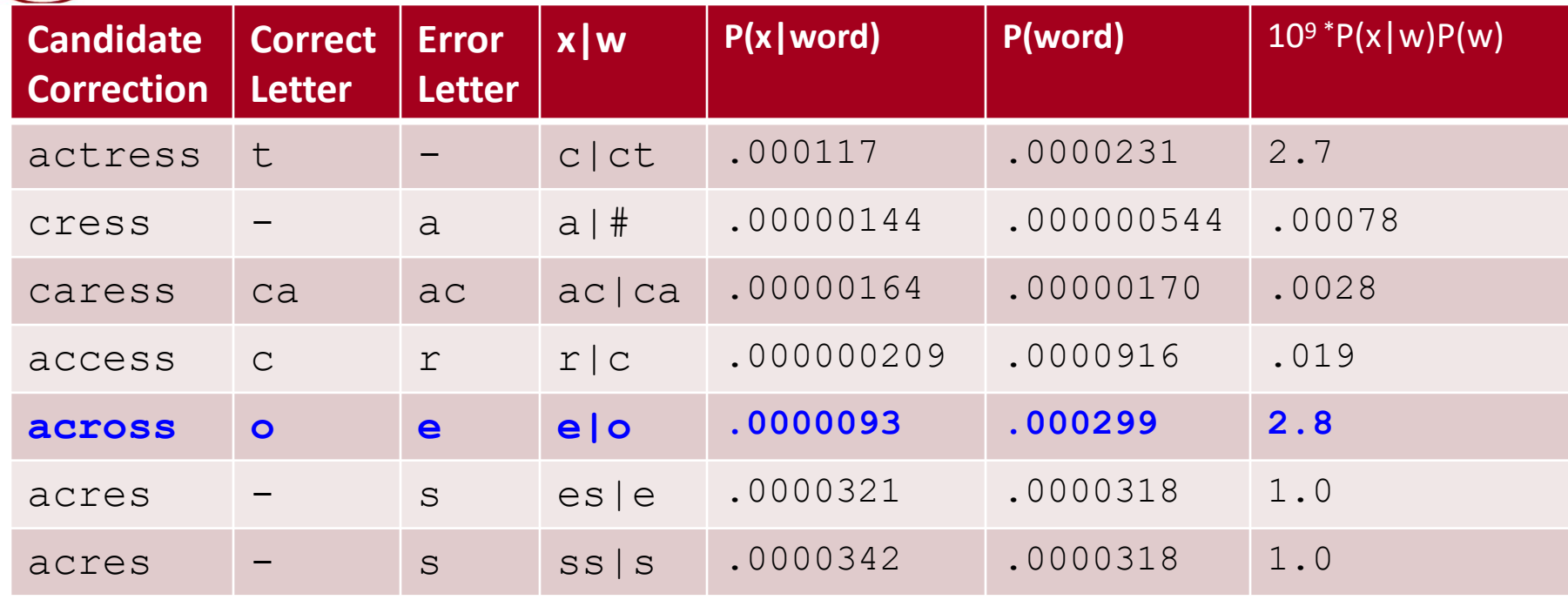

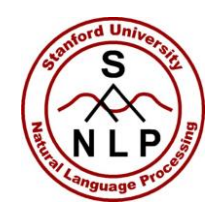

# **Using a bigram language model**

- "a stellar and versatile **acress** whose combination of sass and glamour…"
- Counts from the Corpus of Contemporary American English with add-1 smoothing
- P(actress|versatile)=.000021 P(whose|actress) = .0010
- P(across|versatile) =.000021 P(whose|across) = .000006
- P("versatile actress whose") =  $.000021* .0010 = 210 \times 10^{-10}$

• P("versatile across whose") =  $.000021* .000006 = 1 \times 10^{-10}$ 27

Dan Jurafsky

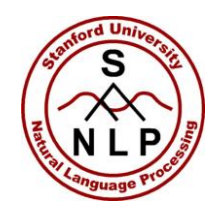

# **Using a bigram language model**

- "a stellar and versatile **acress** whose combination of sass and glamour…"
- Counts from the Corpus of Contemporary American English with add-1 smoothing
- P(actress|versatile)=.000021 P(whose|actress) = .0010
- P(across|versatile) =.000021 P(whose|across) = .000006

• **P**("versatile actress whose") =  $.000021* .0010 = 210 x10^{-10}$ 

• P("versatile across whose") =  $.000021* .000006 = 1 \times 10^{-10}$ 28

Dan Jurafsky

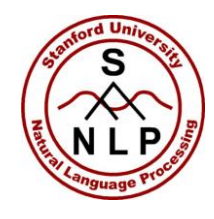

#### **Evaluation**

- Some spelling error test sets
	- [Wikipedia's list of common English misspelling](http://en.wikipedia.org/wiki/Wikipedia:Lists_of_common_misspellings/For_machines)
	- [Aspell filtered version of that list](http://aspell.net/test/)
	- [Birkbeck spelling error corpus](http://www.ota.ox.ac.uk/headers/0643.xml)
	- [Peter Norvig's list of errors \(includes Wikipedia and Birkbeck, for training](http://norvig.com/ngrams/spell-errors.txt)  or testing)

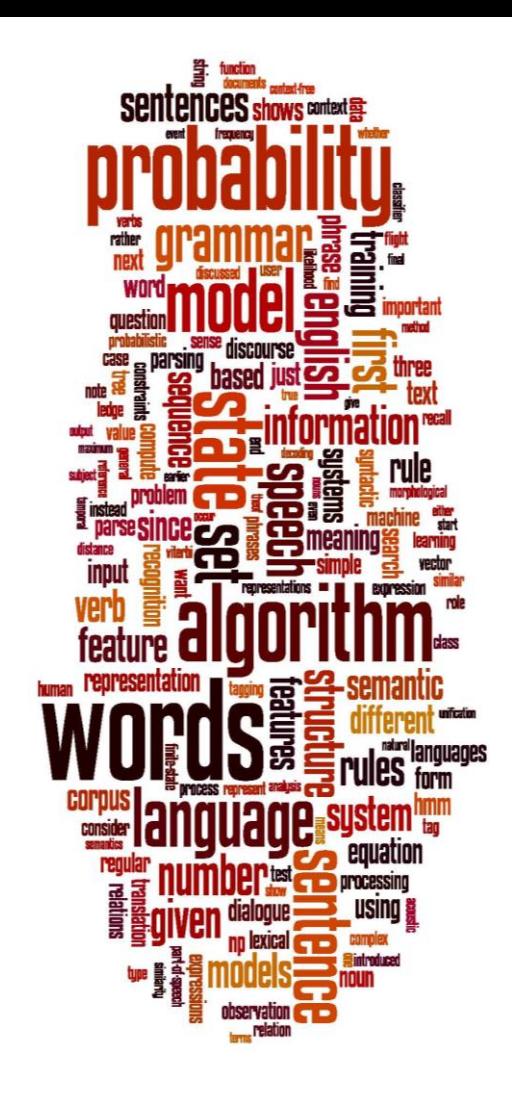

# **Spelling Correction and the Noisy Channel**

# Real-Word Spelling Correction

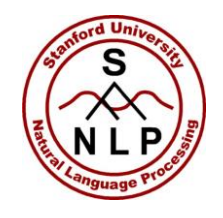

# **Real-word spelling errors**

- …leaving in about fifteen *minuets* to go to her house.
- The design *an* construction of the system…
- Can they *lave* him my messages?
- The study was conducted mainly *be* John Black.

• 25-40% of spelling errors are real words Kukich 1992

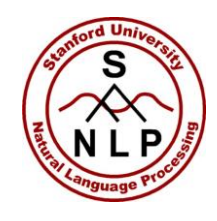

# **Solving real-world spelling errors**

- For each word in sentence
	- Generate *candidate set*
		- the word itself
		- all single-letter edits that are English words
		- words that are homophones
- Choose best candidates
	- Noisy channel model
- <sup>32</sup> Task-specific classifier

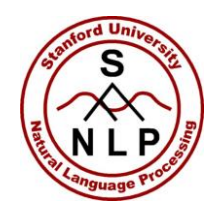

# **Noisy channel for real-word spell correction**

- Given a sentence  $w_1, w_2, w_3, ..., w_n$
- Generate a set of candidates for each word  $w_i$ 
	- Candidate( $w_1$ ) = { $w_1$ , w'<sub>1</sub>, w''<sub>1</sub>, w'''<sub>1</sub>,...}
	- Candidate( $w_2$ ) = { $w_2$ , w'<sub>2</sub>, w''<sub>2</sub>, w'''<sub>2</sub>,...}
	- Candidate( $w_n$ ) = { $w_n$ , w'<sub>n</sub>, w''<sub>n</sub>, w'''<sub>n</sub>,...}
- Choose the sequence W that maximizes P(W)

Dan Jurafsky

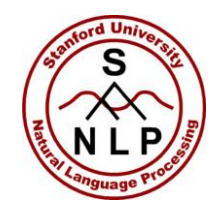

#### **Noisy channel for real-word spell correction**

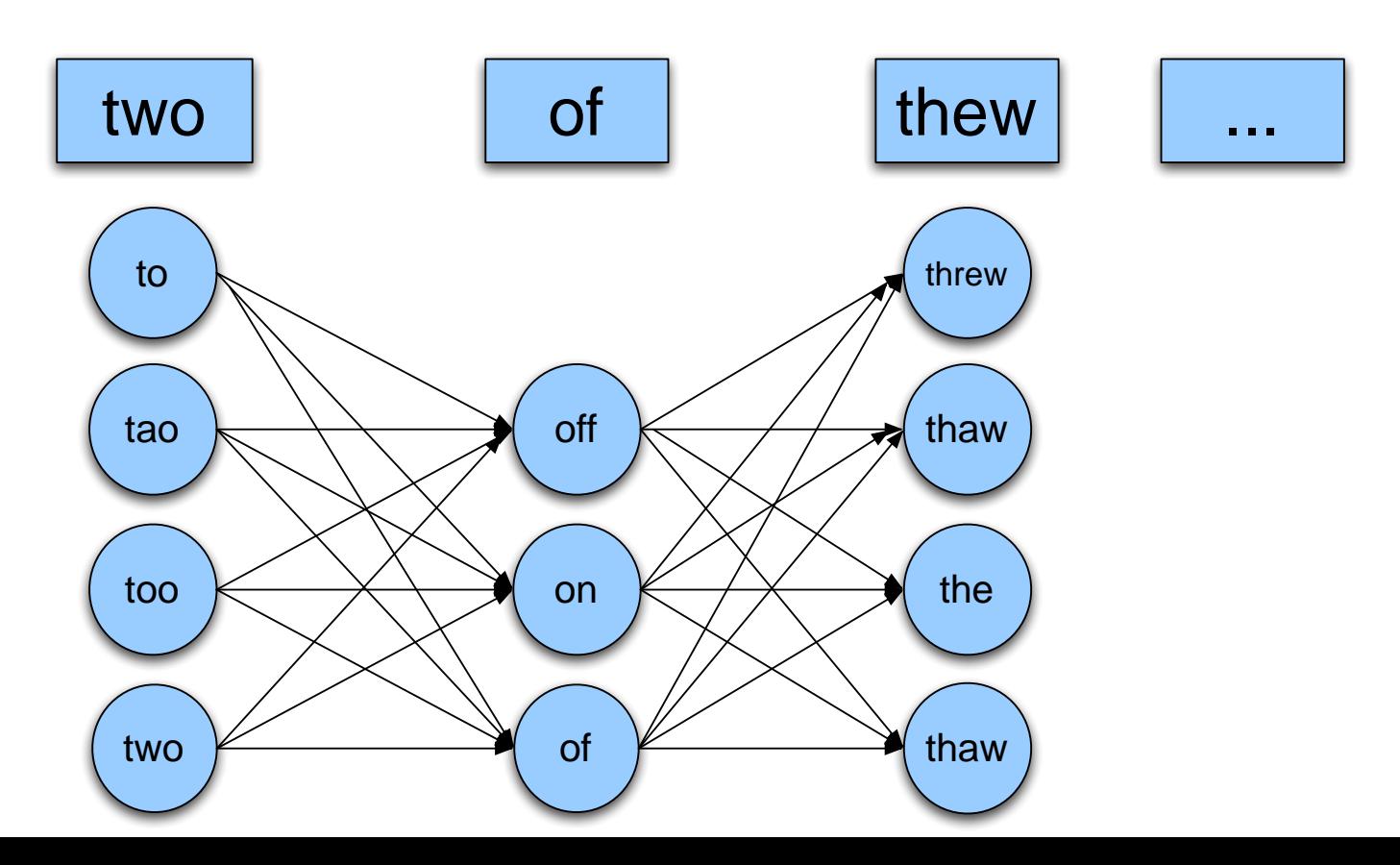

34

Dan Jurafsky

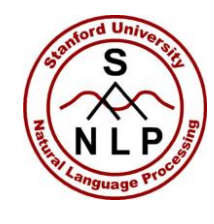

#### **Noisy channel for real-word spell correction**

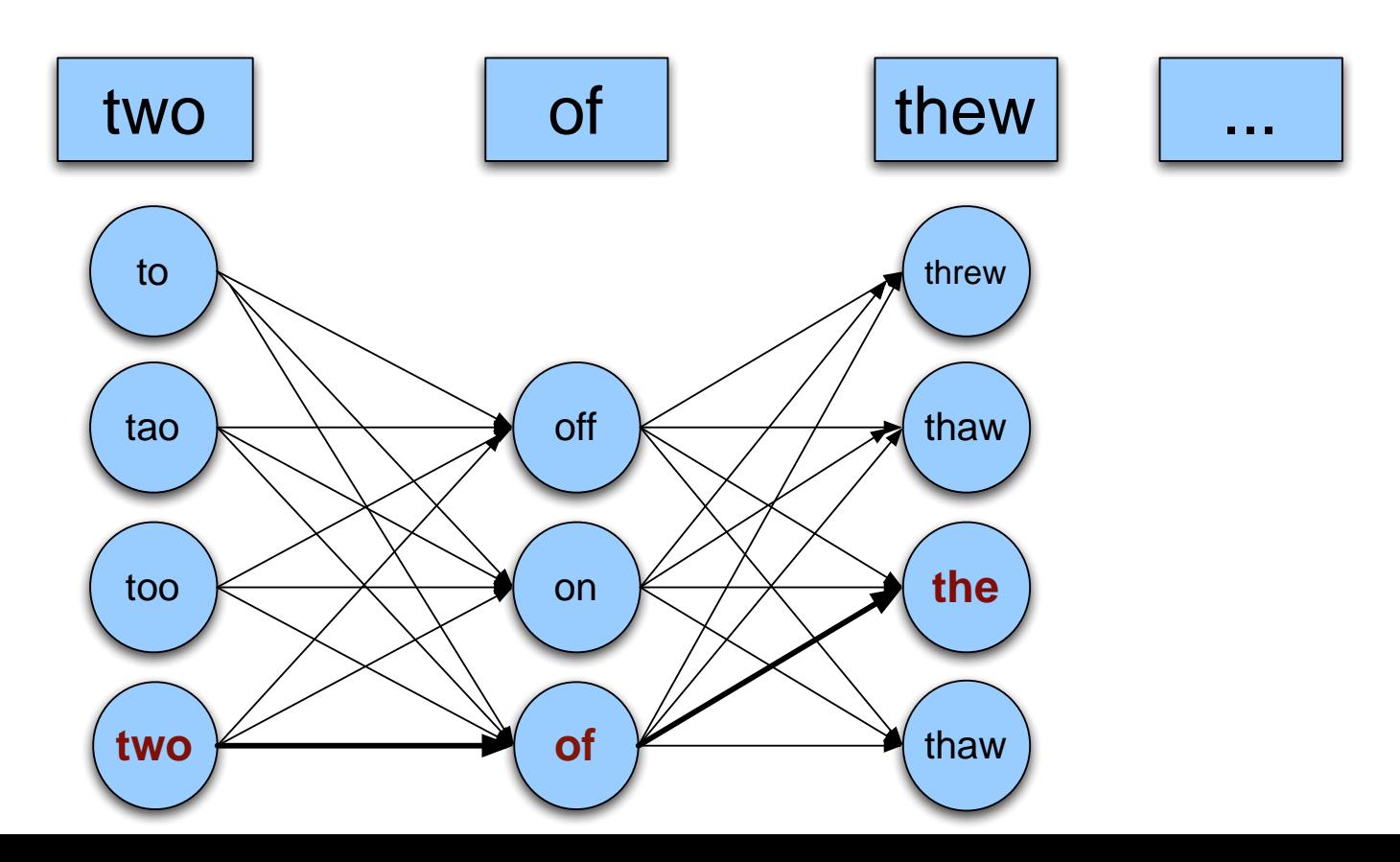

35

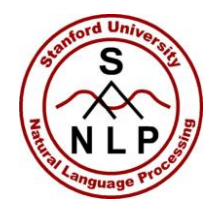

## **Simplification: One error per sentence**

- Out of all possible sentences with one word replaced
	- $W_1, W''_2, W_3, W_4$ two **off** thew
	- $w_1$ , $w_2$ , $w_3$ , $w_4$  two of the
	- $w''{'}_1$ , $w_2$ , $w_3$ , $w_4$  **too** of thew
	- $\ddot{\phantom{a}}$
- Choose the sequence W that maximizes P(W)

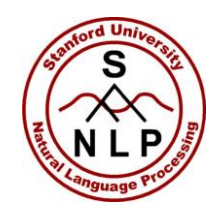

# **Where to get the probabilities**

- Language model
	- Unigram
	- Bigram
	- Etc
- Channel model
	- Same as for non-word spelling correction
	- Plus need probability for no error, P(w|w)

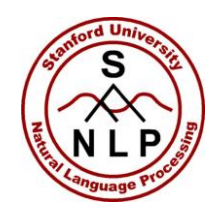

# **Probability of no error**

- What is the channel probability for a correctly typed word?
- $P("the" | "the")$

- Obviously this depends on the application
	- .90 (1 error in 10 words)
	- .95 (1 error in 20 words)
	- .99 (1 error in 100 words)
	- .995 (1 error in 200 words)

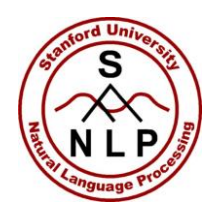

## **Peter Norvig's "thew" example**

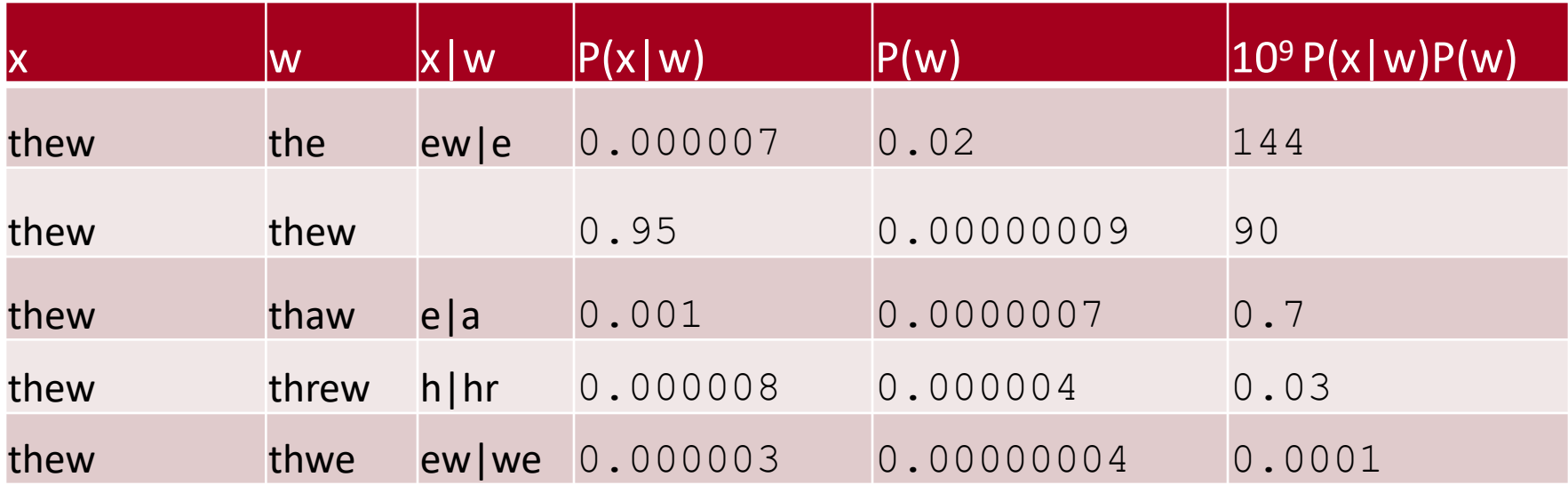

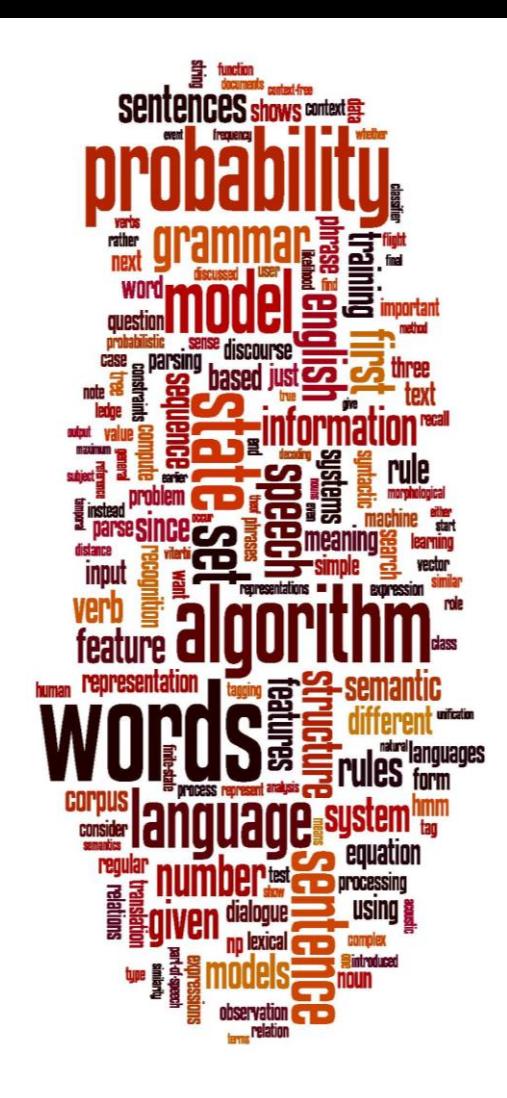

# **Spelling Correction and the Noisy Channel**

State-of-the-art Systems

Dan Jurafsky

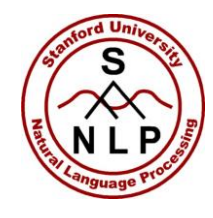

# **HCI issues in spelling**

- If very confident in correction
	- Autocorrect
- Less confident
	- Give the best correction
- Less confident
	- Give a correction list
- Unconfident
- $41$  Just flag as an error

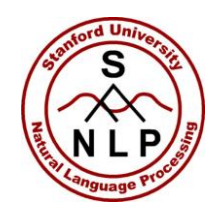

# **State of the art noisy channel**

- We never just multiply the prior and the error model
- Independence assumptions  $\rightarrow$  probabilities not commensurate
- Instead: Weigh them

$$
\hat{w} = \underset{w \in V}{\operatorname{argmax}} P(x \mid w) P(w)'
$$

• Learn λ from a development test set

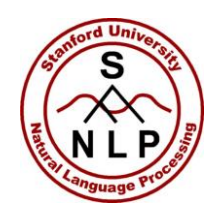

# **Phonetic error model**

- Metaphone, used in GNU aspell
	- Convert misspelling to metaphone pronunciation
		- "Drop duplicate adjacent letters, except for C."
		- "If the word begins with 'KN', 'GN', 'PN', 'AE', 'WR', drop the first letter."
		- "Drop 'B' if after 'M' and if it is at the end of the word"
		- …
	- Find words whose pronunciation is 1-2 edit distance from misspelling's
	- Score result list
		- Weighted edit distance of candidate to misspelling
- $\bullet$  Edit distance of candidate pronunciation to misspelling pronunciation

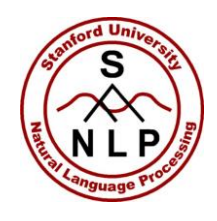

## **Improvements to channel model**

- Allow richer edits (Brill and Moore 2000)
	- ent $\rightarrow$ ant
	- $ph \rightarrow f$
	- le $\rightarrow$ al
- Incorporate pronunciation into channel (Toutanova and Moore 2002)

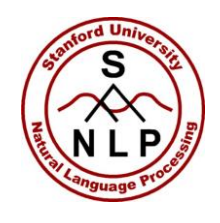

### **Channel model**

- Factors that could influence p(misspelling|word)
	- The source letter
	- The target letter
	- Surrounding letters
	- The position in the word
	- Nearby keys on the keyboard
	- Homology on the keyboard
	- Pronunciations
	- Likely morpheme transformations

Dan Jurafsky

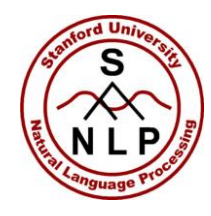

#### **Nearby keys**

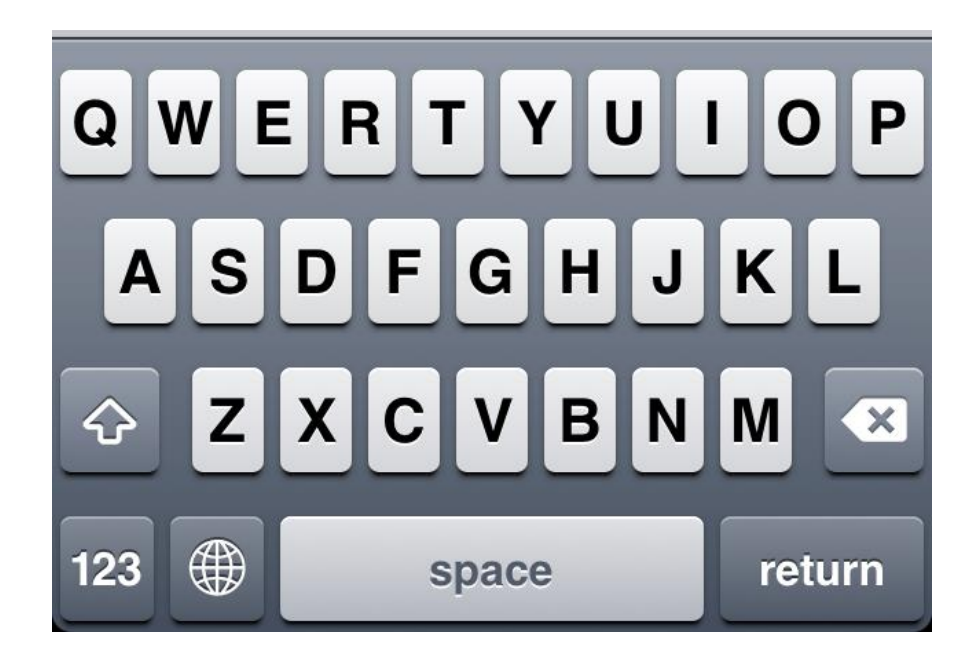

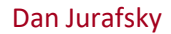

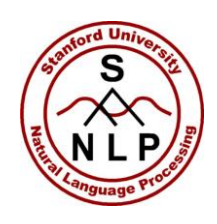

# **Classifier-based methods for real-word spelling correction**

- Instead of just channel model and language model
- Use many features in a classifier (next lecture).
- Build a classifier for a specific pair like: whether/weather
	- "cloudy" within +- 10 words
	- **to VERB**
	- \_\_\_ or not